# Learning the Beyond the Standard Model landscape

Sascha Caron (Nikhef and Radboud University)

#### CERN 15 May 2018

**SPOT and idarksurvey: Faruk Diblen, Jisk Attema, Rena** Bakshi, Luc Hendriks **BSM-AI:** *Sascha Caron Jong Soo Kim, Krzysztof Rolbiecki, Roberto Ruiz de Austri, Bob Stienen, first result was SUSY-AI:* [1605.02797] **Darkmachines:** *various*

BSM landscape:

**BSM models and their parameters (example MSSM + 19 parameters)**

### Lets start with a provocative statement

**Many many simplified models**

are not equal to

**a full model**

## A few steps back – What do we want to know about BSM models ?

I like to know the probability of the **model + parameter set** given the experimental data (or maybe simpler – if a model is excluded or not) for a *any* (interesting) model on the arxiv and *any* possible set of parameters

Is this possible ? How ?

## Why is this useful ?

• Current practice: Publish experimental model constraints on a 2 dimensional piece of paper

#### **Drawbacks**:

- either a projection or a simplification of the full parameter space
- If simplification  $\rightarrow$  see 1<sup>st</sup> slide.
- If projection  $\rightarrow$  What if other projection needed ?
- I am convinced that Machine Learning **is the way** to store/encode our BSM results in the 21th century.

### Why use SUSY-AI / BSM –AI ?

- <u>Fast</u> statistical results based on earlier analyses
- High accuracy by learning hard-to-see relations in data
- Works also in submodels of the learned model (e.g. mSUGRA)
- . Providing confidence levels on prediction
- New way to publish and recast multivariate data
- Creating plots not present in paper
- Re-usability and persistence of analysis and results

## How could this work ? An example

- Need to have data points to train on (ATLAS, CMS, recasting tools which run MC simulations, e.g. checkmate)
- Train a Machine Learning regression/classification tool to interpolate between the data points  $\rightarrow$  generalize the result

## SPOT and idarksurvey

Aim 1: Quick recast of plots /figures for pheno models (and other high-parameteric models) Aim 2: Collect model preditions/evaluations or "training data for BSM-AI"

Demo on www.idarksurvey.com

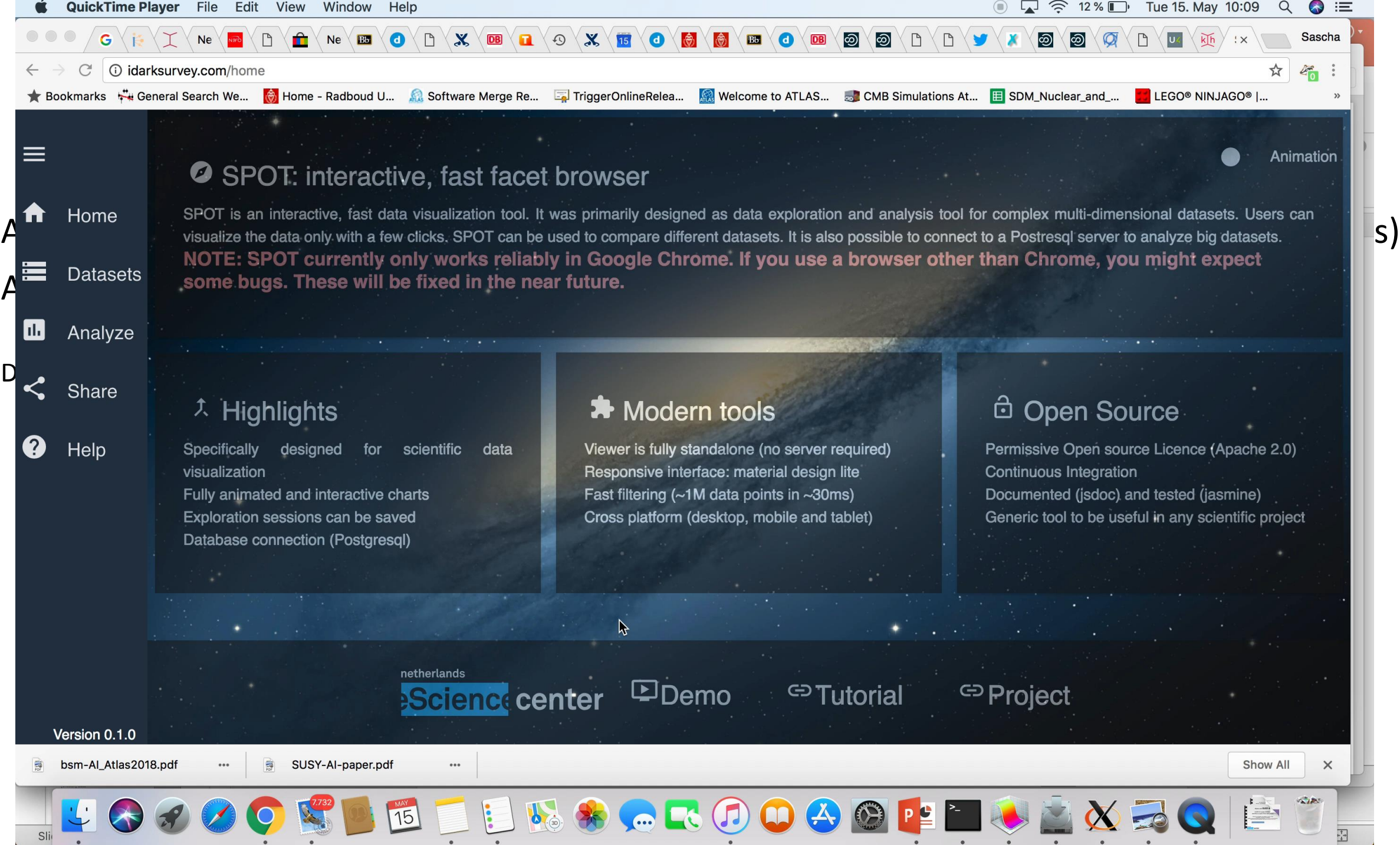

 $\bullet$ 

 $\bullet$ 

 $\bullet$ 

 $\bullet$ 

 $\bullet$ 

 $\bullet$ 

idark: intelligent (dark) model survey

SUSY-AI is a part of BSM-AI and BSM-AI is a part of the idark project

**SPOT:** Faruk Diblen, Jisk Attema, Rena Bakshi

**BSM-AI:** *Sascha Caron Jong Soo Kim, Krzysztof Rolbiecki, Roberto Ruiz de Austri, Bob Stienen, first result was SUSY-AI:* [1605.02797]

### ATLAS analysis chain for each of the 300000 model points

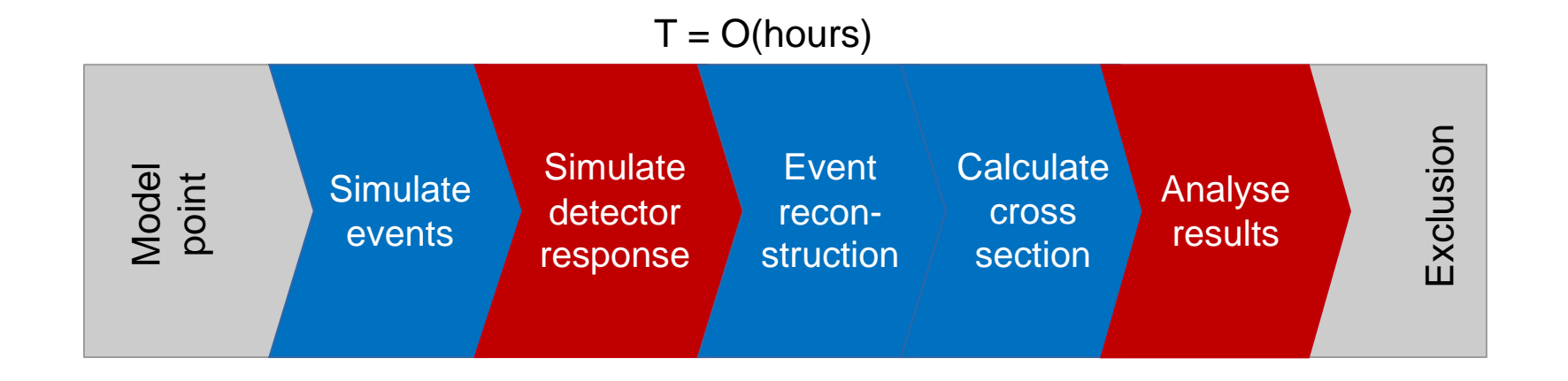

### Machine Learning Applied

- Training data: model points in supersymmetric model with only phenomenologically relevant parameters (pMSSM) source: ATLAS [1508.06608]
- Testing data: independent (unseen) data

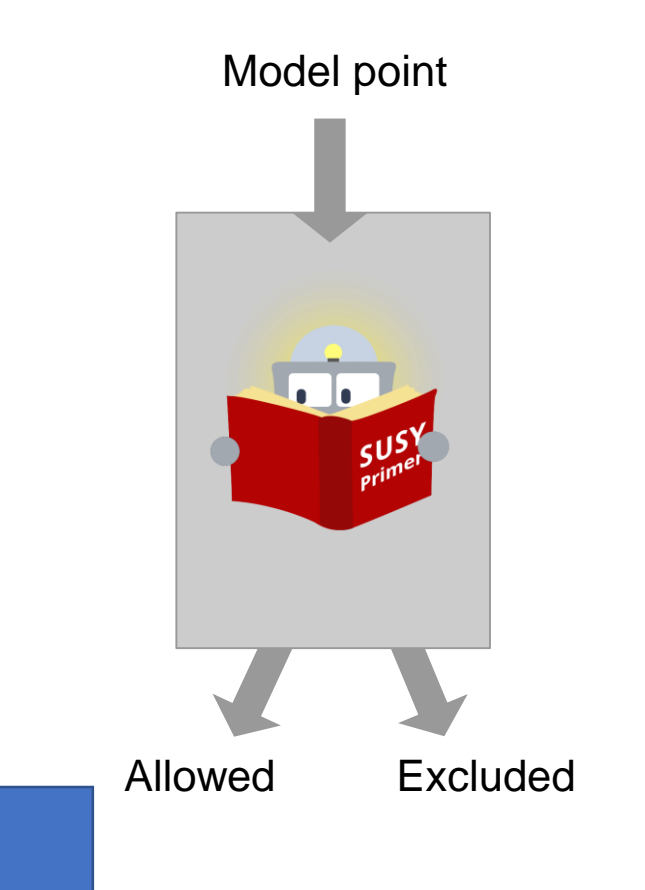

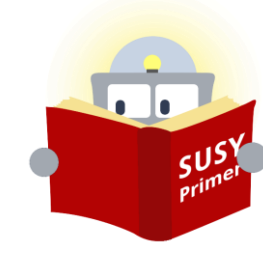

Is currently a classification algorithm within scikit-learn (a Random Forest)

> For 13 TeV limits we use also: Alan Barr and Jesse Liu, [arXiv:1605.09502]

With Machine Learning we use smart "generalization" to **go from discrete data to a continuous function**

 $\rightarrow$  We get information on the parameter space **"in between" the points and information on the quality of our sampling** 

 $\rightarrow$  We can "learn" the exclusion boundary (or even the likelihood or confidence level) in the full parameter space of the **MSSM19**

#### Exclusion analysis

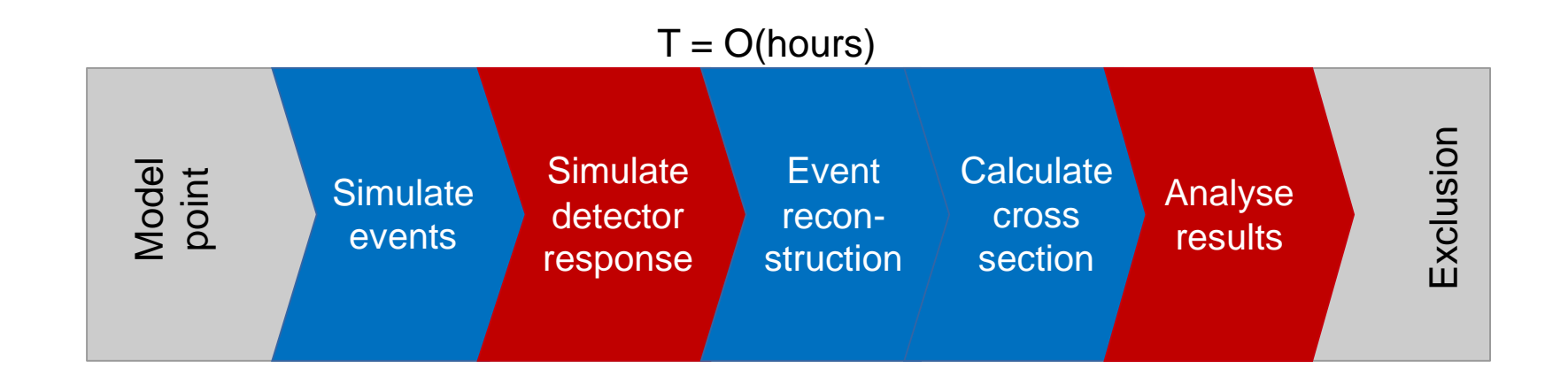

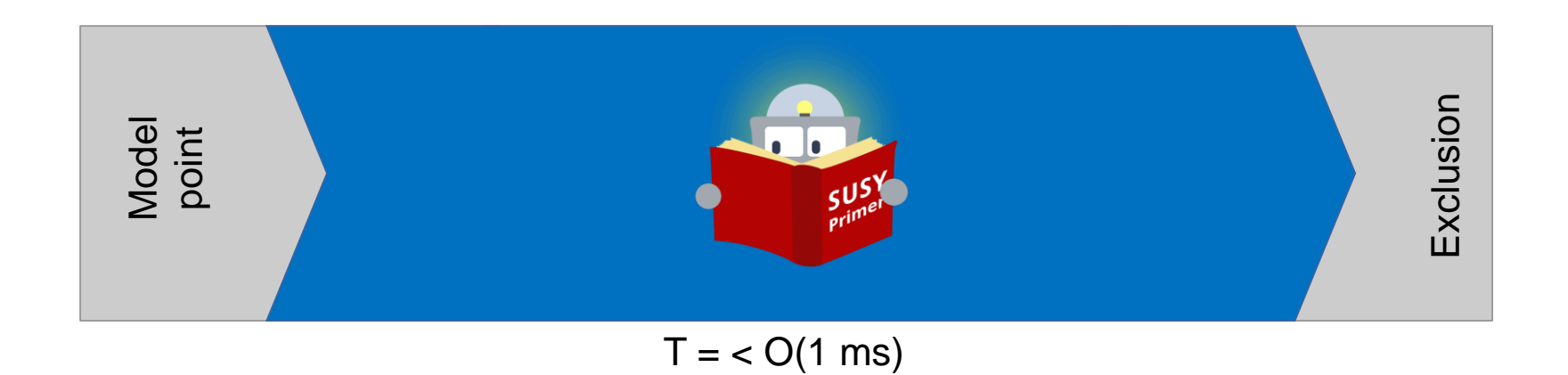

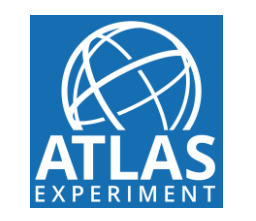

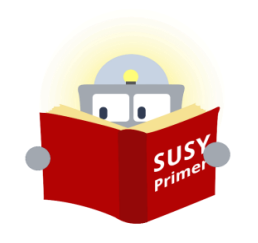

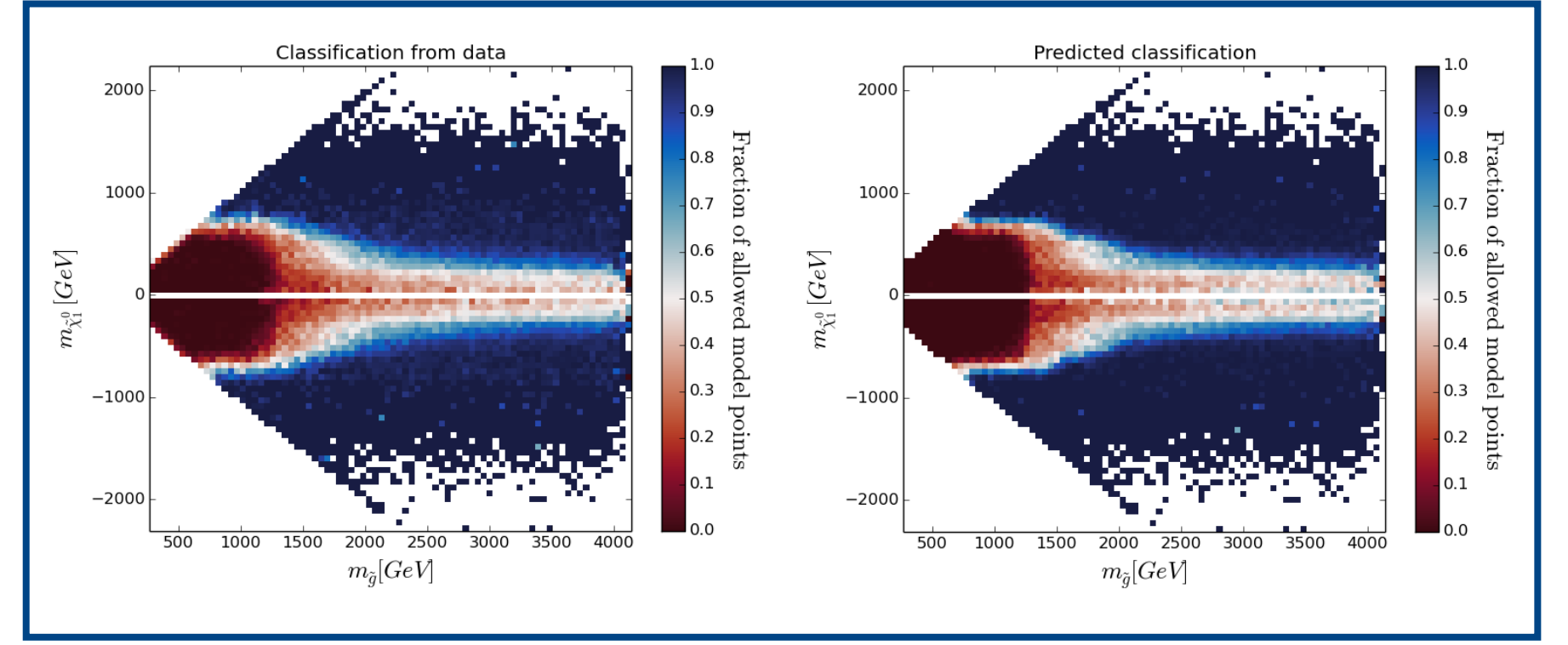

All plots here by Bob Stienen !

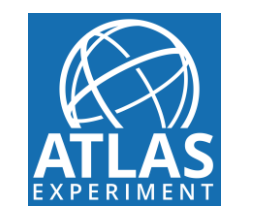

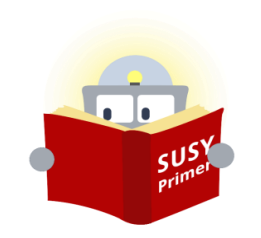

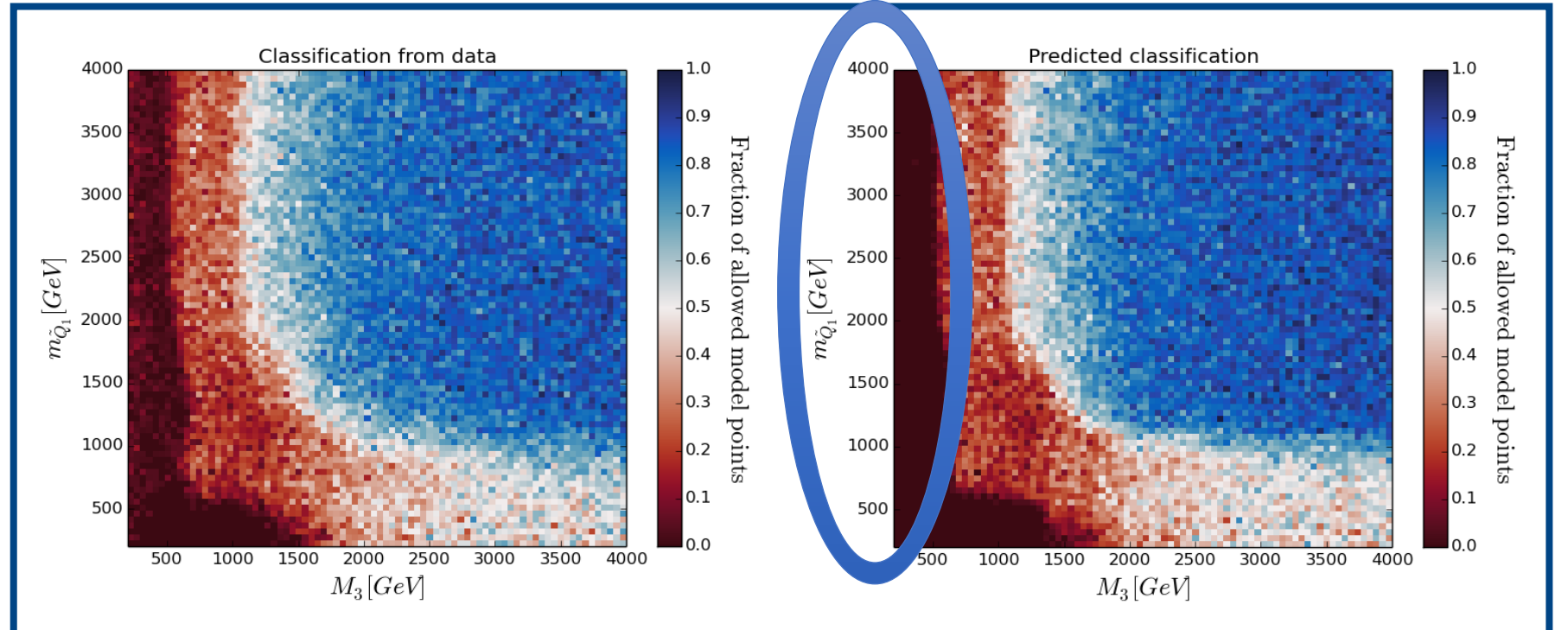

Here SUSY -AI is not perfect but we have more information than just excluded or not.  $\rightarrow$  SUSY-AI output variable

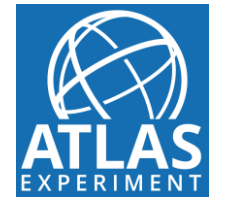

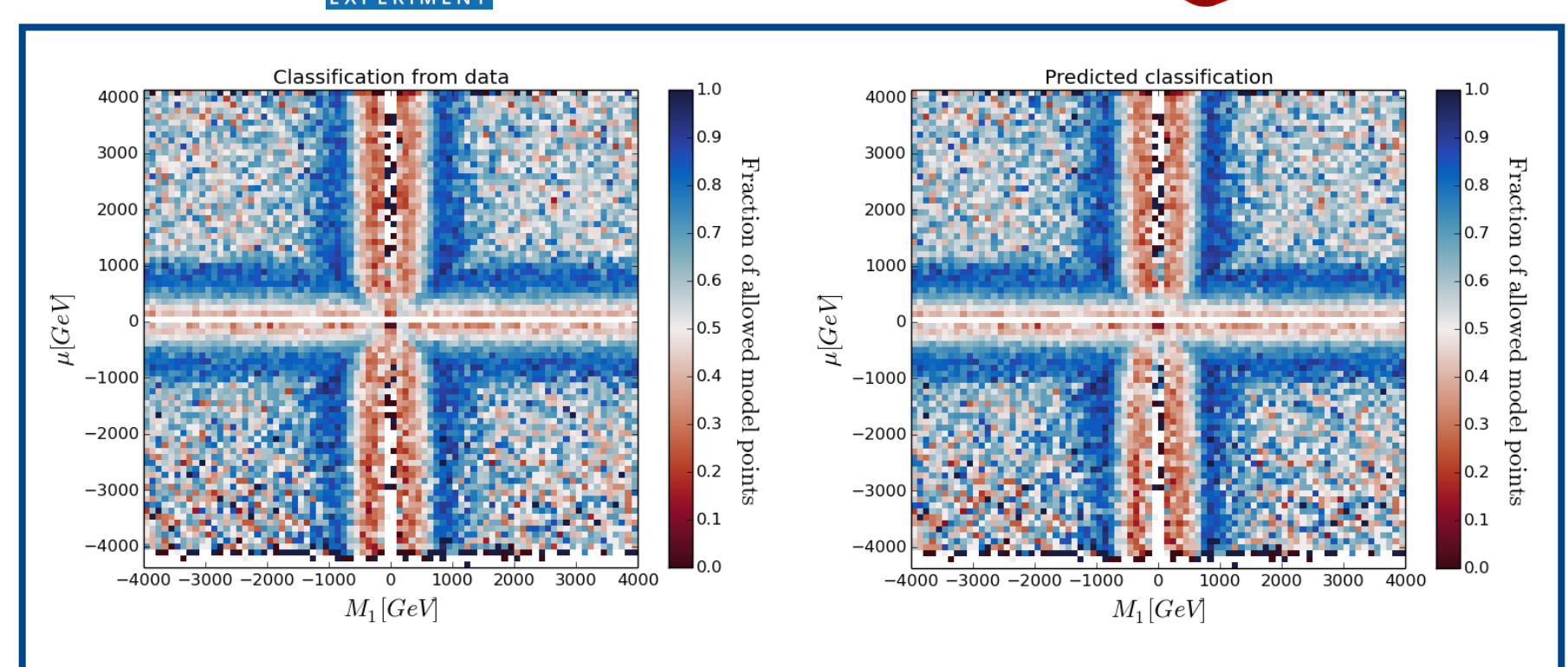

Used training data to learn classification

It determines a **confidence** level of its **classification** using the training data.

**Ratio of majority class per bin** 

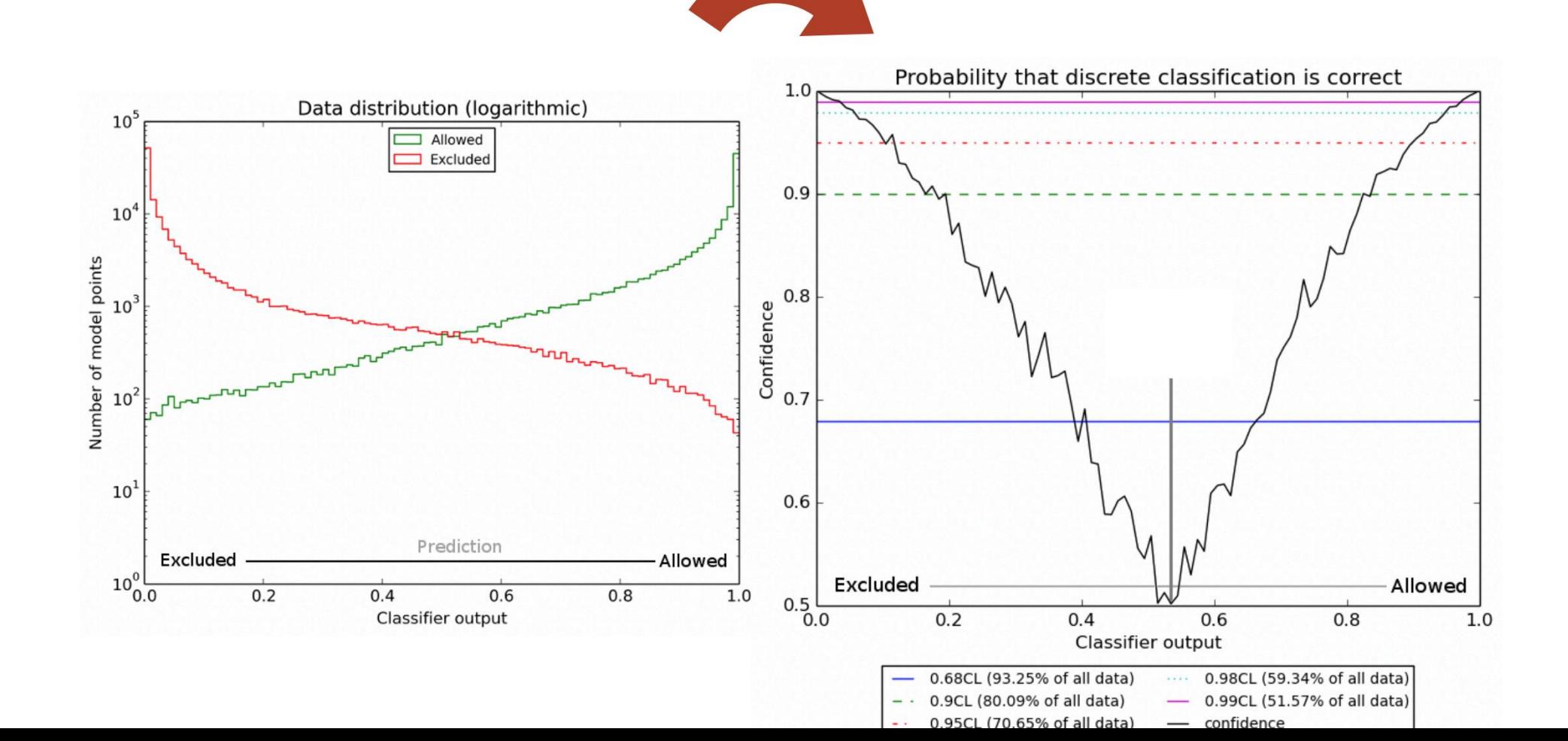

18

### SUSY-AI (Online)

- Tool has been published [https://susyai.hepforge.org](https://susyai.hepforge.org/)
	- Python interface to classifier
	- Scikit-learn package for ML implementation
- Online interface <http://susy-ai.org/>
	- All functionalities except batch predictions
	- Predictions in < 2 seconds

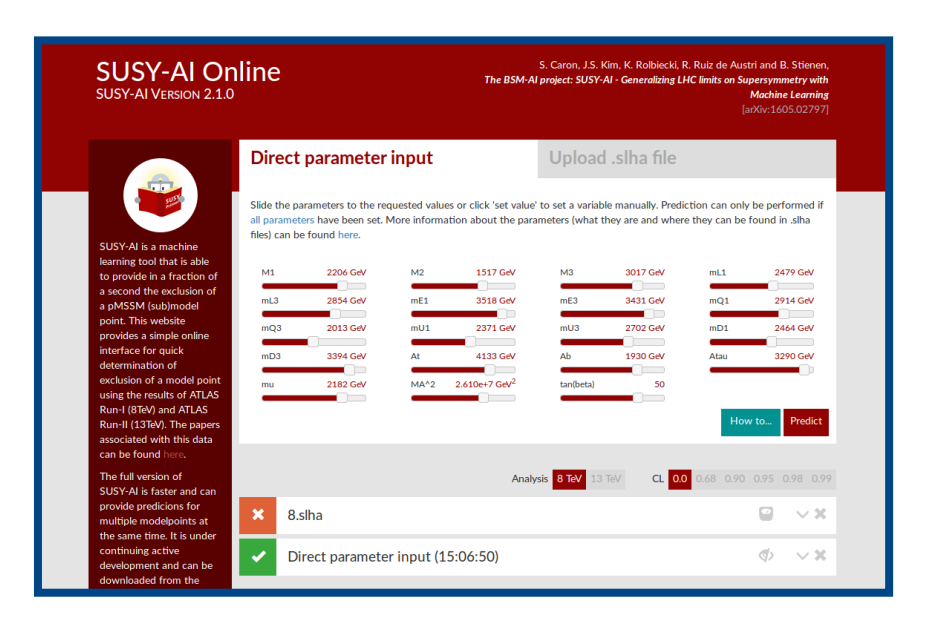

#### **Steering the LHC analyses:**

Where does SUSY-AI like to have more points ?

A) We like have more points where SUSY-AI is less certain  $\rightarrow$  Sample regions with low SUSY-AI "certainty"

B) We also want have points as "targets" in holes  $\rightarrow$  Sample islands with "non-excluded" with high "Certainty"

Timeline: Provide a list of targets

make ATLAS-internal version of SUSY-AI using 13 TeV scans Provide again a list of targets

**Until we have learned and excluded the low mass MSSM19 with >99 % accuracy**

### How to improve ? Active Learning

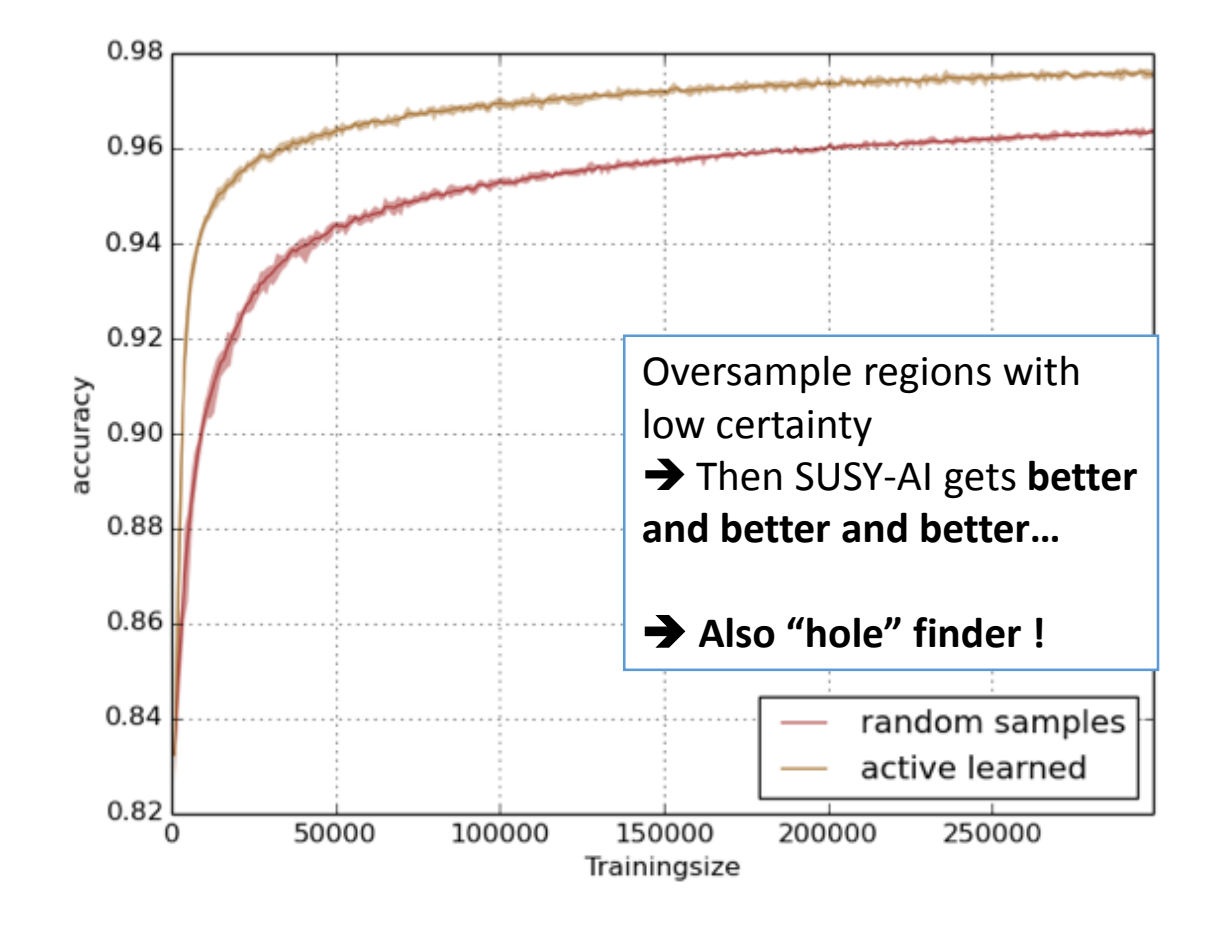

### BSM-AI

- Python package
- **Framework** allowing generalization to *any* **model**  stored as a ML algorithm constructed by
	- scikit-learn
	- keras + tensorflow
- Online library of trained algorithms
- Allows remote querying via server-client structure only 1 instance needed for entire parallelized pipeline
- Currently finalizing documentation looking for enthusiastic testers!

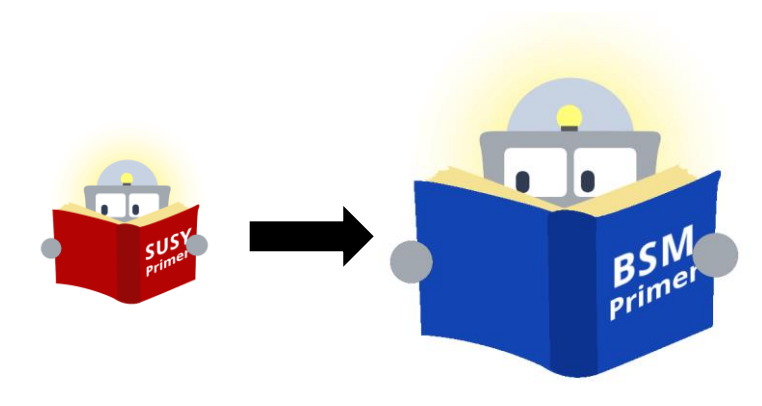

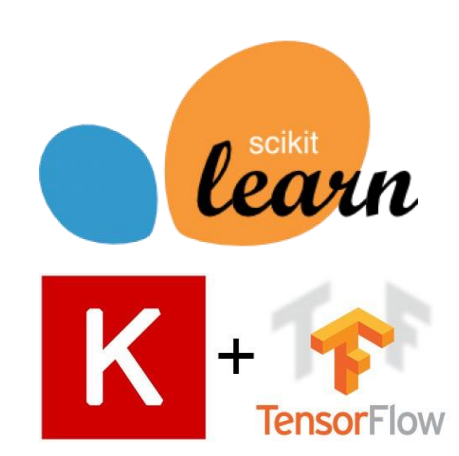

#### BSM-AI regression example… Learning GAMBIT likelihoods

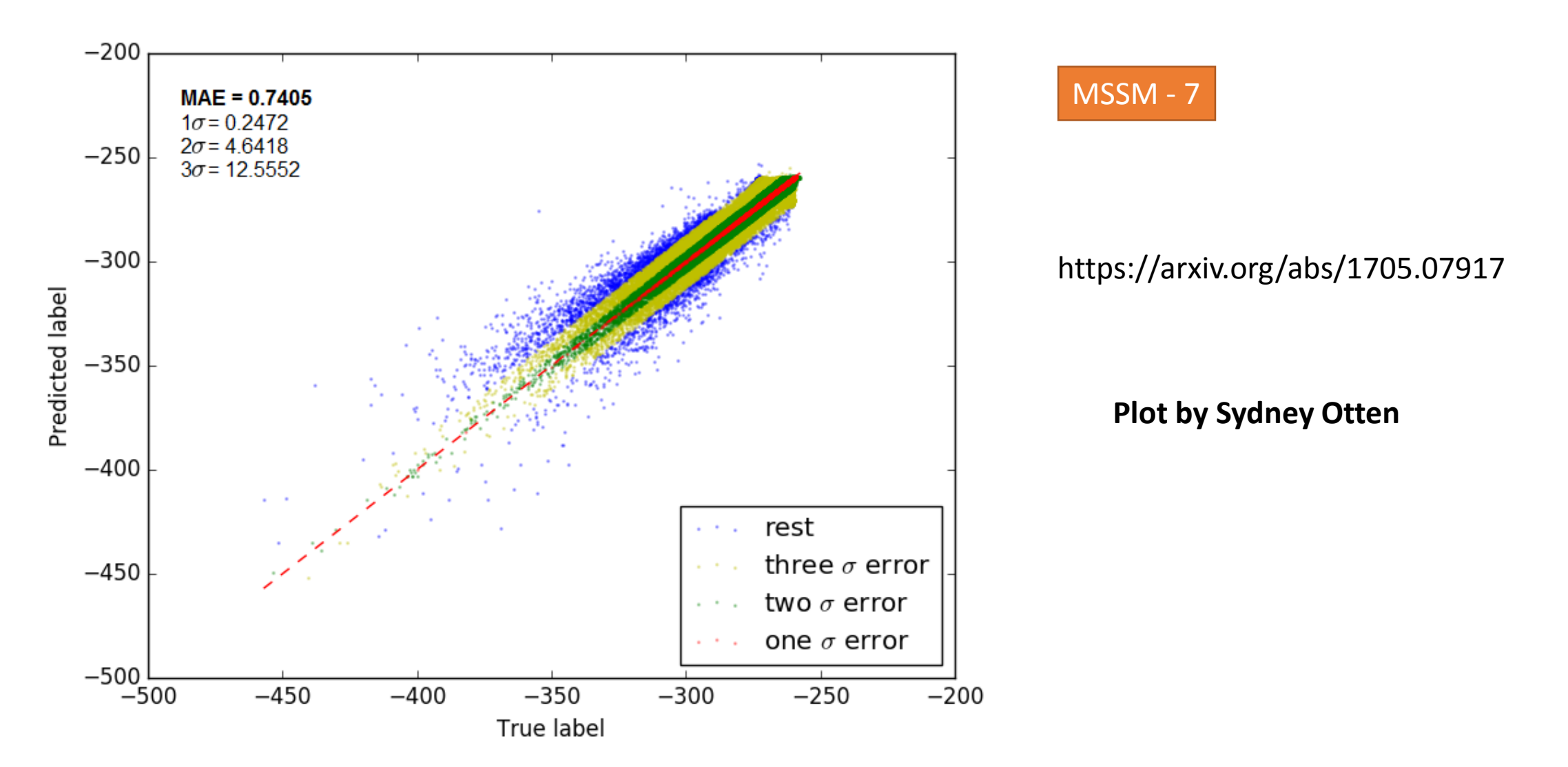

Join www.darkmachines.org

**Dark Machines** 

About Events Projects Researchers White paper Mailinglist Contribute

24

#### **About Dark Machines**

Dark Machines is a research collective of physicists and data scientists. We are curious about the universe and want to answer cutting edge questions about Dark Matter with the most advanced techniques that data science provides us with.

## **Summary**

- We propose to explore models in full parameter space
- Store solutions (at idarksurvey.com)
- Train Machine Learning on the model information ===> Prototype is SUSY-AI
	- ===> generic catalogue to store all those ML files will be BSM-AI

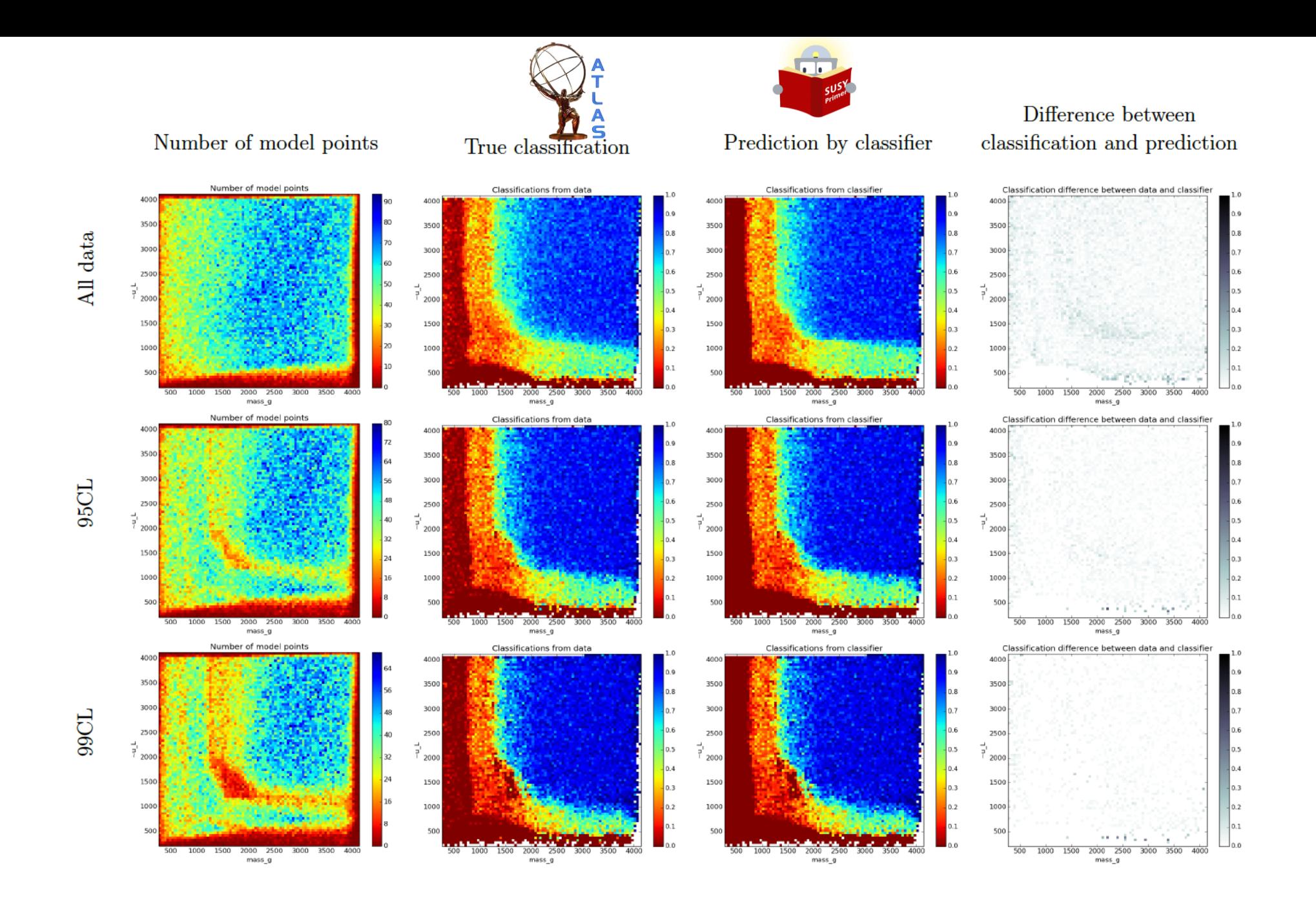

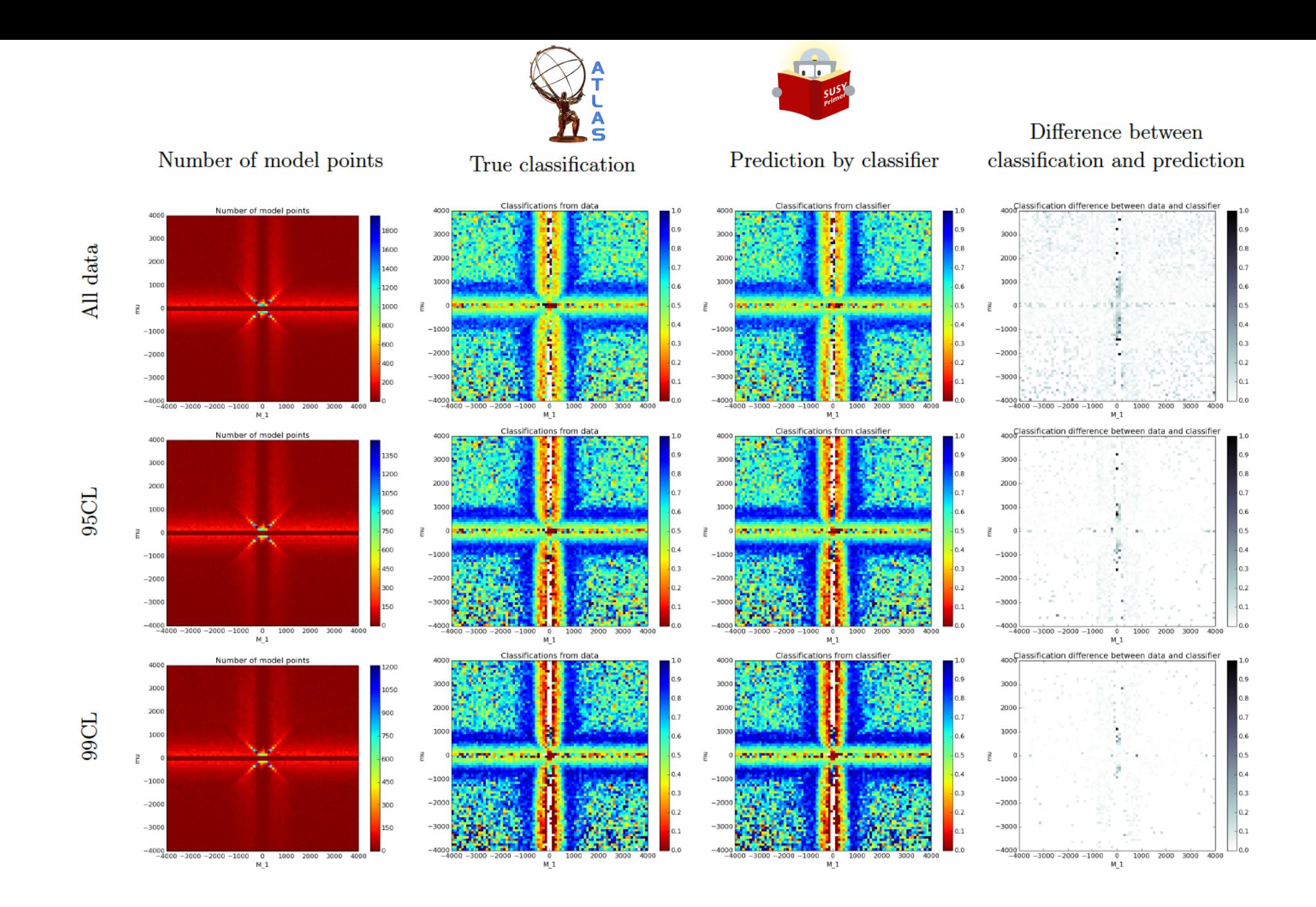

#### Model exclusion in Particle Physics

We are used to publish on a piece of paper... i.e. in 2 dimensions.

What we usually do in ATLAS ?

a) Forget about the 6 dimensional model, take a "simplified" model with only A and B b) Set parameter  $C=$  ...,  $D=$  ...,  $E=$  ... and plot A vs B

c) More sophisticated: Show projections of the model likelihood on parameters A, B as well as C,D etc.

![](_page_27_Figure_5.jpeg)

#### **New idea**

**Publish many model evaluations: Likelihood (A=12, B=3, C=4, D=5, E=8) Likelihood (A=5, B=9, C=6, D=2, E=3)**